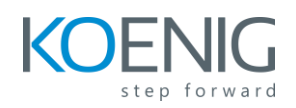

## **SAP Access Control Implementation and Configuration**

## **Content**

- Introduction to Access Governance using SAP Access Control
	- Business Challenges and Solutions
	- SAP Access Control Functionality and Integration Scenarios
- Identification and Management of Access Risk
	- Identifying Access Risks
	- The Access Risk Management Process
- User Experience, Security Concepts and System Architecture
	- User Access and the User Experience
	- User Access using the SAP Business Client
	- User Access using SAP Fiori Launchpad
	- SAP Access Control System Architecture
- Configuration Overview
	- Shared SAP GRC Settings
	- SAP Access Control Specific Settings
	- SAP Access Control Business Configuration (BC) Set Overview
	- Managing the Access Control Repository
- Risk Analysis
	- Maintaining Master Data and Access Control Owners
	- Risk Recognition
	- Rule Building and Validation
	- Access Risk Analysis
	- Risk Remediation
	- Risk Mitigation
	- Continuous Compliance
	- Appendix: (Optional) Access Risk Analysis Parameter Configuration
- SAP Business Rule Framework (BRFplus)
	- Introduction to Business Rules and Business Rule Management **Systems**

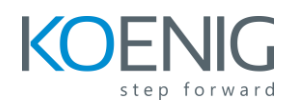

- Defining MSMP Workflow-Related Rules using SAP Business Rule Framework BRFplus
- Configuration and Maintenance of MSMP Workflow-Related Rules
- Multi-Stage, Multi-Path (MSMP) Workflow
	- Introducing Multi-Stage, Multi-Path (MSMP) Workflow
	- Implementing Multi-Stage, Multi-Path (MSMP) Workflow
- User Provisioning
	- Configuring User Provisioning Settings
	- Configuring Access Request Forms
	- Preparing Roles and Owner Data for MSMP Workflow
	- Requesting Access
	- Reviewing Search Request Results
	- Appendix: (Optional) User Provisioning Parameter Settings
- Role Design and Management
	- Configuring Role Management
	- Configuring Role Methodology
	- Configuring Role Search Attributes
	- Planning for Technical Role Definition
	- Planning for Business Role Definition
	- Consolidating Roles Through Role Mining
	- Performing Role Mass Maintenance Operations
	- Appendix (Optional) Evaluate Parameters for Role Management
- Emergency Access Management
	- Describing Emergency Access Management
	- Planning for Emergency Access Management
	- Monitoring Emergency Access
	- Appendix (Optional) Evaluate Parameters for Emergency Access Management
- Periodic Access Review Process
	- Planning Periodic Review
	- Monitoring Periodic Review
	- Appendix (Optional) Evaluate Parameters for Periodic Access Review
- Appendix (Optional) Maintaining Custom Fields
	- Maintaining Custom Fields